# **Coming Soon**

**Disclaimer:** in order to ensure we make the right decisions for the future of the application, we may change or remove the information that appears here at any time

## **Coming soon to ExamDeveloper**

#### **References: Edition field for Book references**

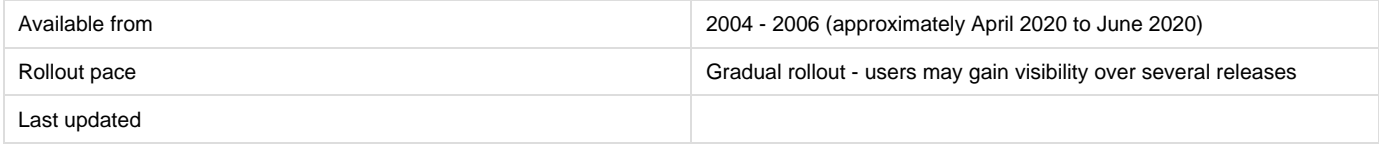

For **Book** references, there is no dedicated field for **Edition**. With this change, a new **Edition** field will be added for book references. This field will be configurable in **Project settings** like other reference fields.

The initial roll out will allow **Adding**, **Batch Editing**, and **Configuring** the Edition field.

Subsequent roll outs will:

- Display additional data for reference searches
- Include the **Edition** field in **reports**,
- Improve the user interface to promote **Searching** before **Adding**
- **Merge Duplicates**

#### **Changes to error notifications for Validators**

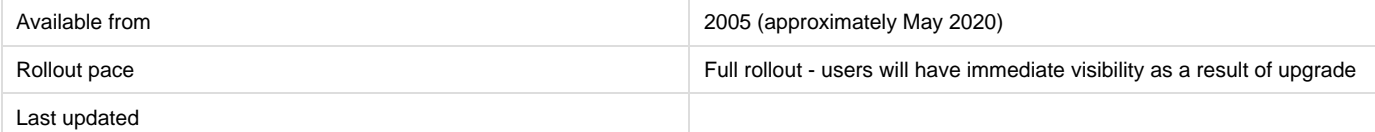

When Validators validate an item, they do not receive any errors if the item is missing **required Metadata** or if the **Asset** attached to the item in in an **incomplete state**. Moving forward, users will start getting error messages when the item advances to the Validate state if the item is missing required Metadata and/or if the item includes incomplete Assets.

### **Legacy custom report retirement**

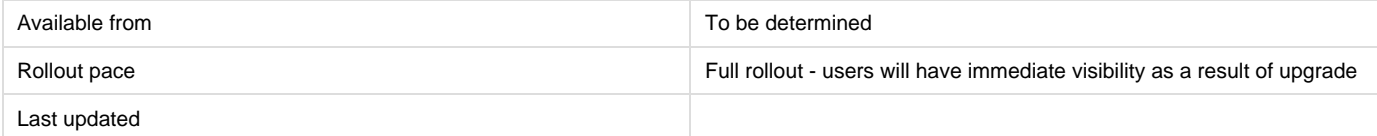

By introducing the most recent custom report available to Project Managers on the **Manage Reports** page, we are left with three older custom reports that have now been surpassed and are due for retirement. We will be removing the following three custom reports from ExamDeveloper:

- Question Data
- Question and Statistics Data
- All data

Project Managers who are still working with these reports should switch to the custom report available at **Manage Reports** (in the Custom Reports tab).